# **Prehľadové tabuľky**

## **Prispôsobenie veľkosti tabuľky**

Nová verzia prehľadových tabuliek, umožňuje manuálne prispôsobenie veľkosti písma a výšky riadku  $\pmb{\times}$ tabuľky. V tabuľke cez pravé tlačidlo myši → **Nastavenie rozmerov tabuľky**

Následne sa zobrazí okno, cez ktoré je možné upraviť písmo a výšku..

#### $\pmb{\times}$

Zmeny sa prejavujú okamžite, uložia sa cez tlačidlo **OK** a pôvodné nastavenie sa vráti cez **Zrušiť** Tabuľka si pamätá svoje nastavenie aj po reštarte Scada klienta.

### **Automatické triedenie tabuliek Meraná vs žiadaná**

Tabuľky meraná vs žiadaná sú doplnené o systém automatického triedenia riadkov. Riadky sa triedia raz za minútu podľa klúča:

- 1. Alarm
- 2. Porovnanie meraná vs žiadaná je v červenom
- 3. Porovnanie meraná vs žiadaná je v žltom
- 4. Porovnanie meraná vs žiadaná je vypnuté(biela)
- 5. Všetko je OK (zelená)
- 6. Výpadok spojenia (šedá)

Následne je každá skupina uložená podľa abecedy. Po nainštalovaní je systém triedenia spustený, trvalo sa dá vypnúť/zapnúť cez pravé tlačidlo myši → **Automatické triedenie tabuľky**

### $\pmb{\times}$

### **Nastavenie poradia ukladanie objektov podľa alarmu**

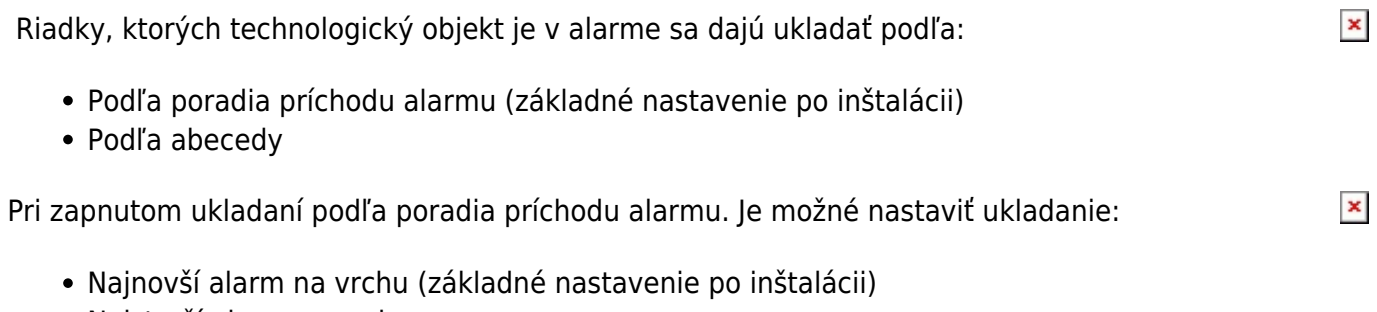

Najstarší alarm na vrchu

Permanentný odkaz: **<https://wiki.apli.sk/doku.php?id=sk:tabulky&rev=1490884475>**

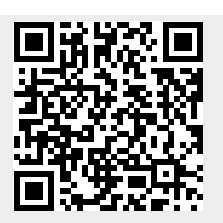